## **SONY** CMT-SX7/CMT-SX7B

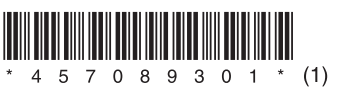

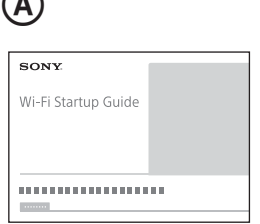

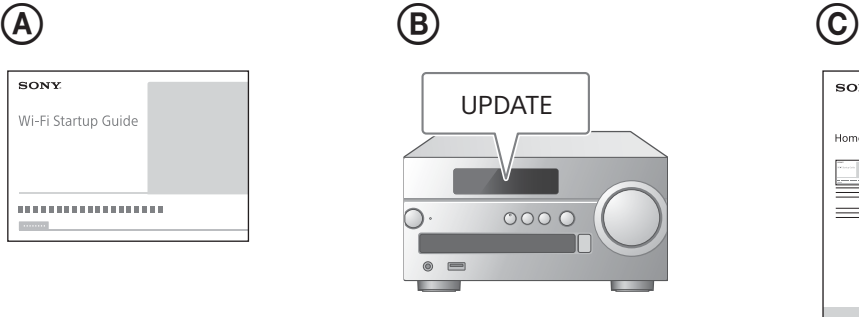

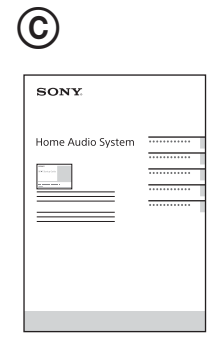

## **Magyar**

A stabil és kényelmes használat érdekében szoftverfrissítések telepítése javasolt az egységre a használat előtt.

## **A szoftver frissítése**

**1 Csatlakoztassa az egységet egy hálózathoz**

Részletekért lásd a Wi-Fi üzembe helyezési útmutatót (különálló dokumentum). (A) Ha található új szoftverfrissítés, az "UPDATE" felirat világítani kezd a kijelzőn. (®)

## **2 Az egység szoftverének frissítése**

A részleteket lásd a Kezelési útmutatóban (különálló dokumentum). (C) A szoftverfrissítés befejeződését követően a "Complete" üzenet jelenik meg a kijelzőn. Az egység kikapcsolásához nyomja meg a  $J/\dot{\bigcirc}$  gombot, majd a bekapcsolásához nyomja meg ismét.